## **include\_comments\_SINEX.py**

version 2.2

26 October 2018

## **Purpose**

The script include comments SINEX.py is a stand-alone script to insert a FILE/COMMENT block in all SINEX files stored in a specified directory. It is meant for SINEX files with coordinates/time series (T4). It is written in Python and should run on versions 2.6.6 and higher. The program can be found at: https://gitlab.com/segalubi/EPOS\_Python\_scripts.

The purpose is to ensure consistency in the naming of parameters between all EPOS analysis centres. In addition, it ensures that all required fields are provided.

In addition, this script is also useful to create an additional text-file metadata to accompany the upload of PBO files.

An example of the user interaction is:

```
bash-3.2$ ./include_comments_SINEX.py --directory=INGV 
Which reference frame?
0) IGS08
1) IGS14
2) free-network
3) IGb08
4) INGV_EU
Enter choice:0
Which is the reference epoch of this reference frame?
Enter day:1
Enter month:1
Enter year:2005
The Covariance matrix is block-diagonal, full or diagonal?
0) block-diagonal
1) full
2) diagonal
Enter choice:0
Is it a Analysis or Combination centre?
0) Analysis Centre
```
1) Combination Centre Enter choice:0 Which EPOS analysis/combination centre? 0) BFKH 1) INGV 2) ROB-EUREF 3) UGA 4) WUT-EUREF Enter choice:1 Which software package was used to analyse the GNSS data? 0) Bernese GNSS Software 5.2 1) GIPSY-OASIS 2) CATREF Enter choice:2 Which version of SINEX is used? Enter SINEX version:2.02 What was the cut-off angle used? Enter cut-off angle:5 Which OTL model was used? 0) FES2004 1) FES2014b 2) GOT4.10c Enter choice:0 Which antenna calibration model was used? 0) epn\_14\_1958.atx 1) igs08\_wwww.atx 2) epn\_14.atx Enter choice:1 Do you have a DOI?  $(y/n):n$ Which is the creation date of these solutions? Enter day:2 Enter month:2 Enter year:2018 What is the release number? Enter release number:1 What is the sampling rate? 0) weekly

1) daily

Enter choice:1

Entered information

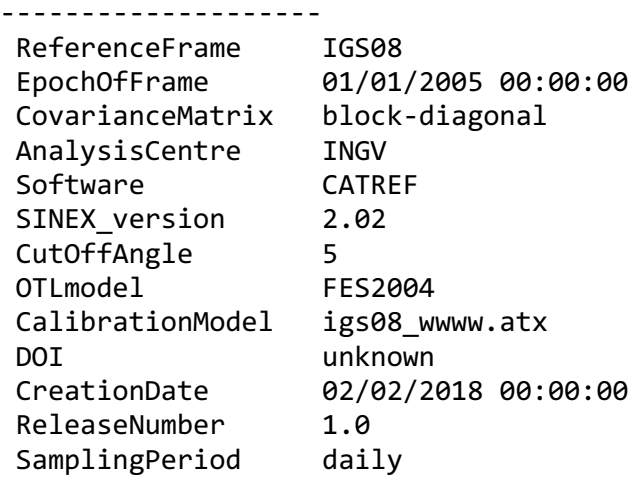

Is this correct (y/n)y

The information that is added to the SINEX files is:

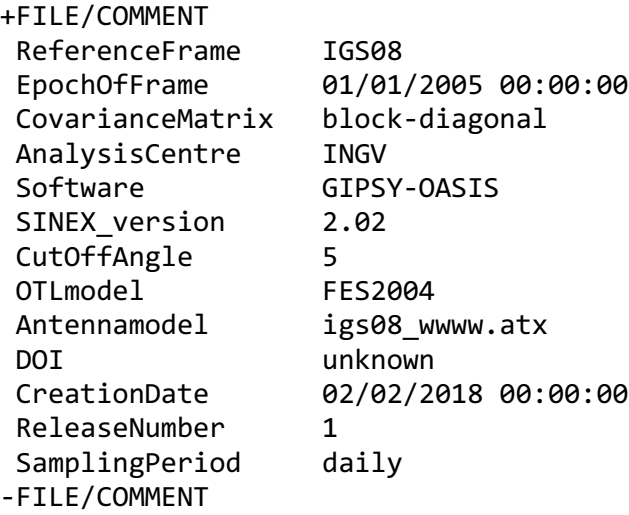

If the sampling period is 'daily, then only SINEX files ending with 0-6.snx are modified. If the sampling period is 'weekly', then only SINEX files ending with 7.snx are modified.

In the latest version of this script, the SINEX files can also be zipped (extension .Z). The script automatically, unzips the SINEX file, modifies the header and afterwards zips again the file (using gzip).

The predefined values are listed in Table 1. Note that if you have a reference frame or software package that is not listed in the program, then please contact us at UBI and we will add it to the Python script.

*Predefined values for some of the parameters* 

| Field                                  | Values                                                   |
|----------------------------------------|----------------------------------------------------------|
| ReferenceFrame                         | IGS08, IGS14, free-network, IGb08 and INGV_EU            |
| CovarianceMatrix                       | block-diagonal, full, diagonal                           |
| AnalysisCentre or<br>CombinationCentre | UGA, INGV, WUT-EUREF, BFKH and ROB-EUREF                 |
| Software                               | Bernese GNSS Software 5.2, GIPSY-OASIS,<br><b>CATREF</b> |
| AntennaModels                          | epn_14_1958.atx, igs08_wwww.atx, epn_14.atx              |
| SamplingPeriod                         | daily, weekly                                            |
| <b>OTLmodels</b>                       | FES2004, FES2014b, GOT4.10c                              |

## **Usage**

The script has to be called with at least one argument which is the full directory name with the SINEX files. An example of calling the script is:

include\_comments\_SINEX.py --directory=./EPOS/data/INGV

where directory points to the directory with the SINEX files. It may happen that you find an error and want to remove the FILE/COMMENT block you have added. In this case run:

```
include_comments_SINEX.py --directory=./EPOS/data/INGV --remove
```
Although this script is mainly meant to be used for modifying the header of SINEX files, it can also store the meta data in a text file which can be uploaded together with the PBO files. An example is:

```
include_comments_SINEX.py --directory=./EPOS/data/INGV --textfile
```